アカウント作成後にログイン

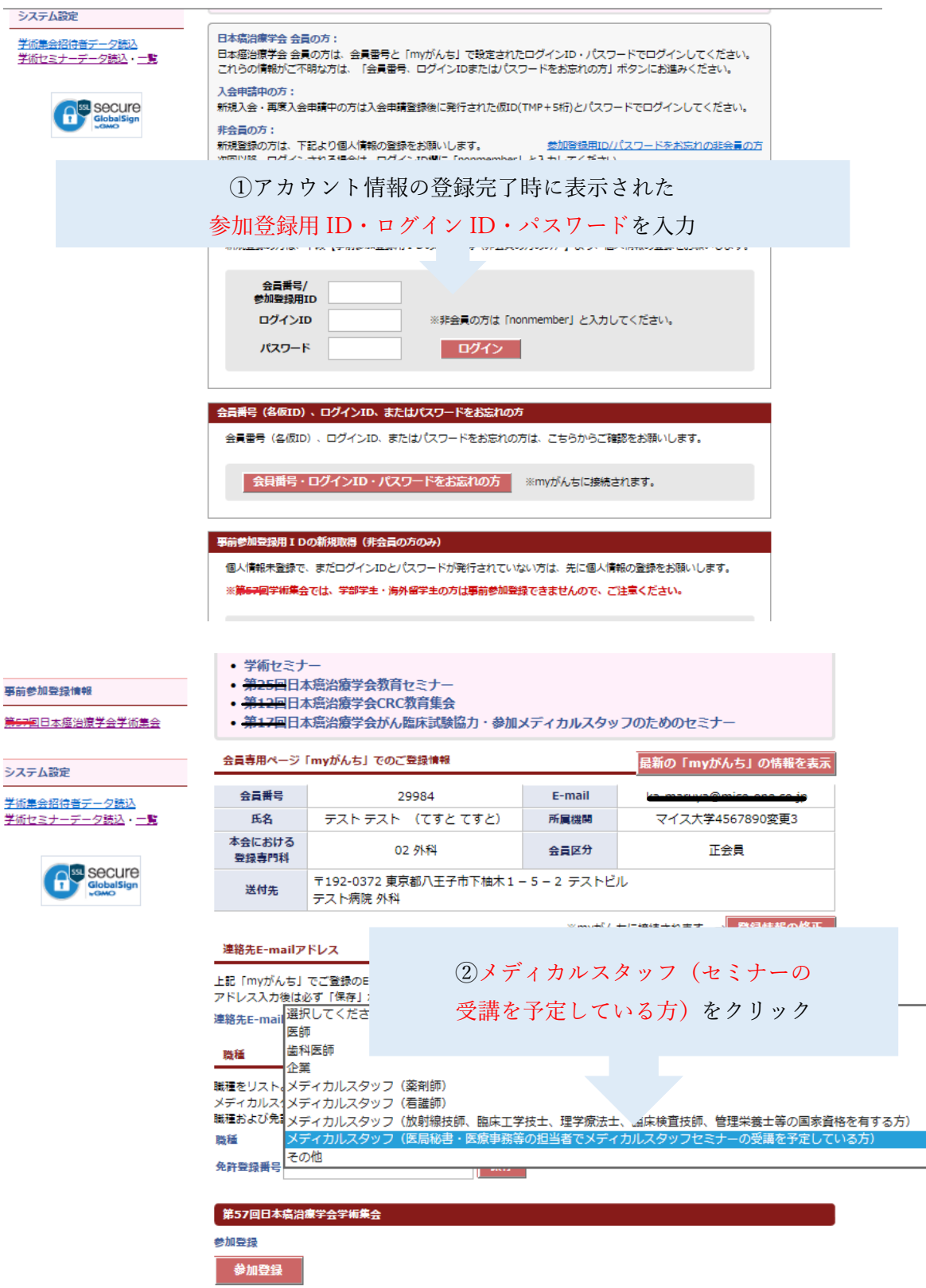

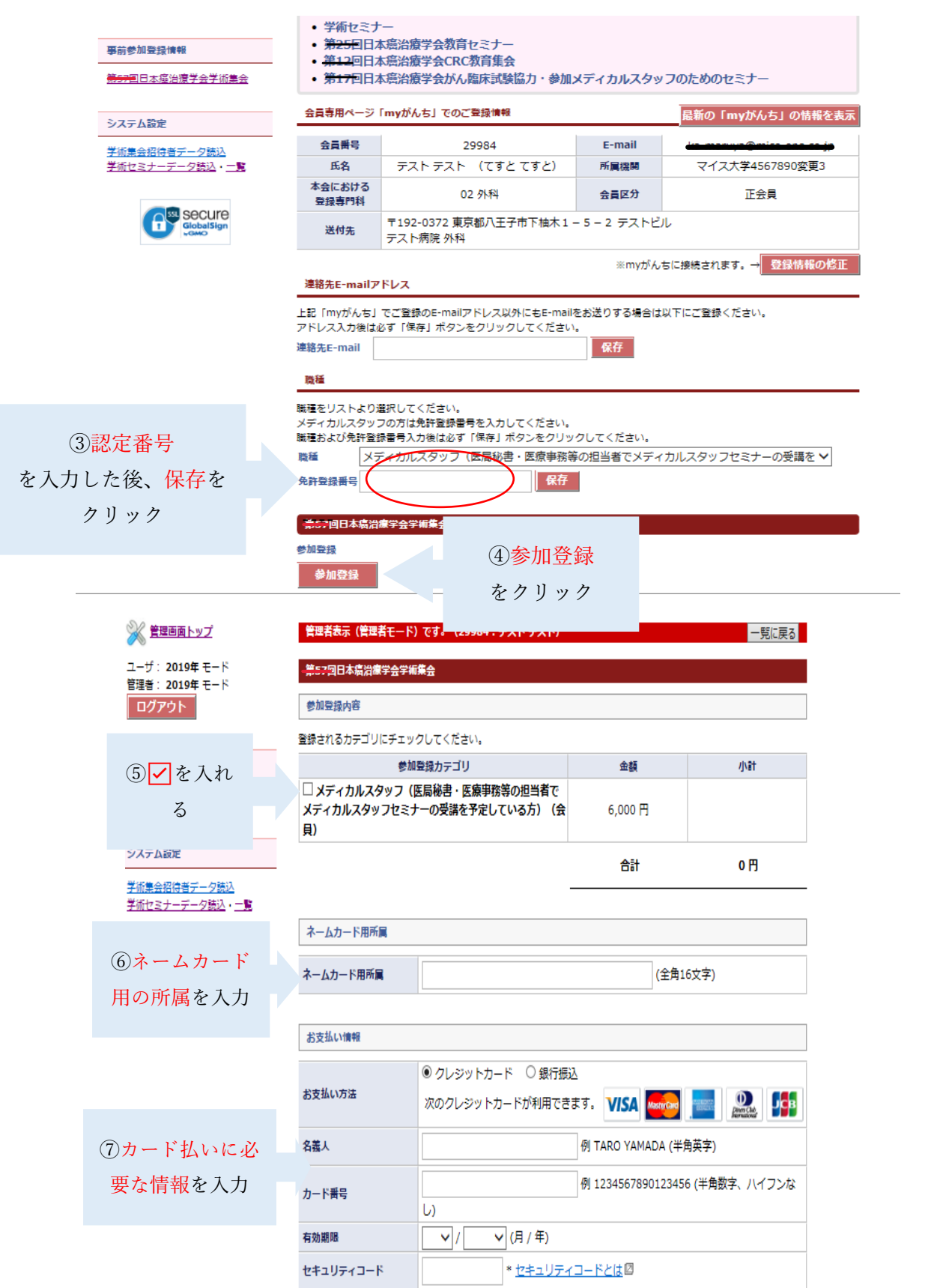